## II. 入札前の準備(全入札方式共通操作)

## 1. 調達案件の検索を行うには

調達案件の検索を行います。

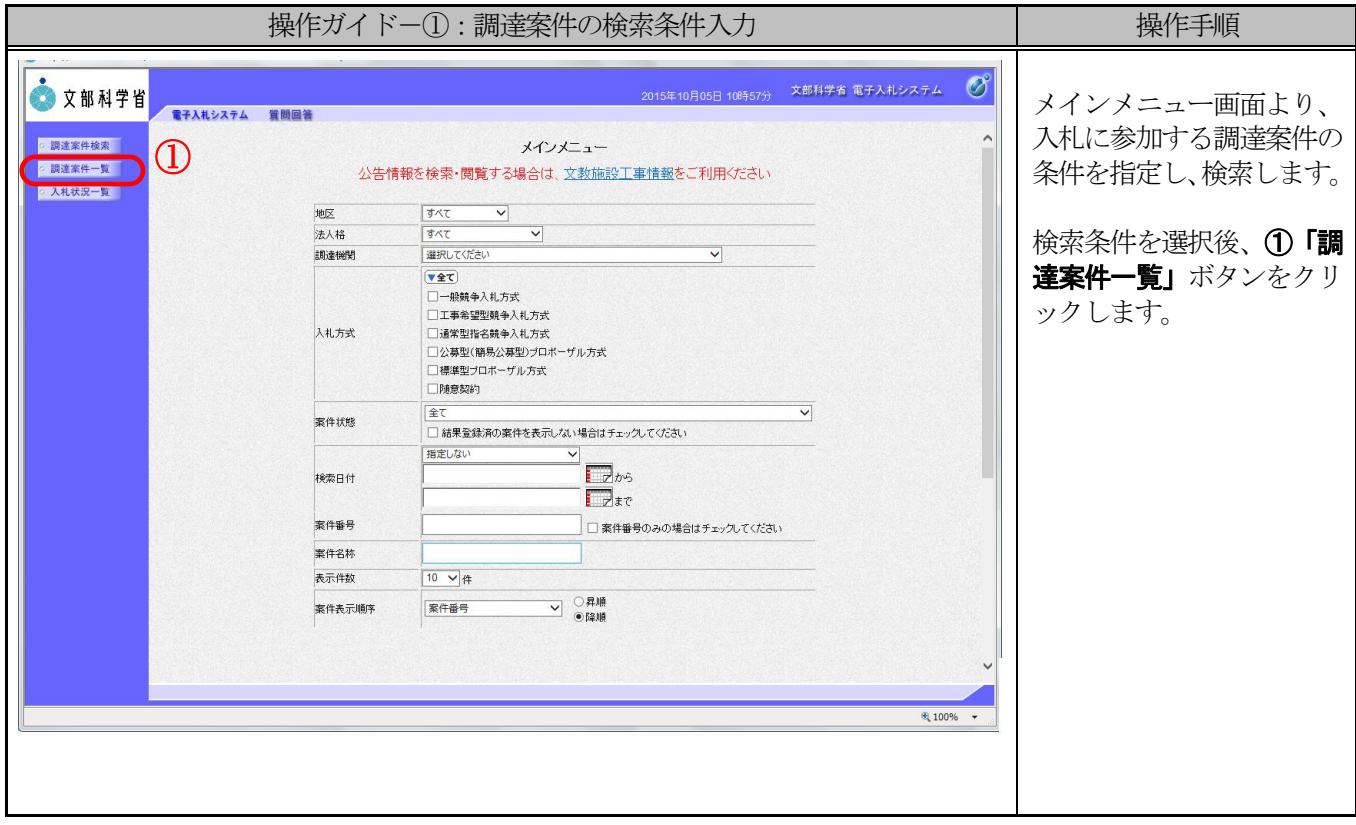

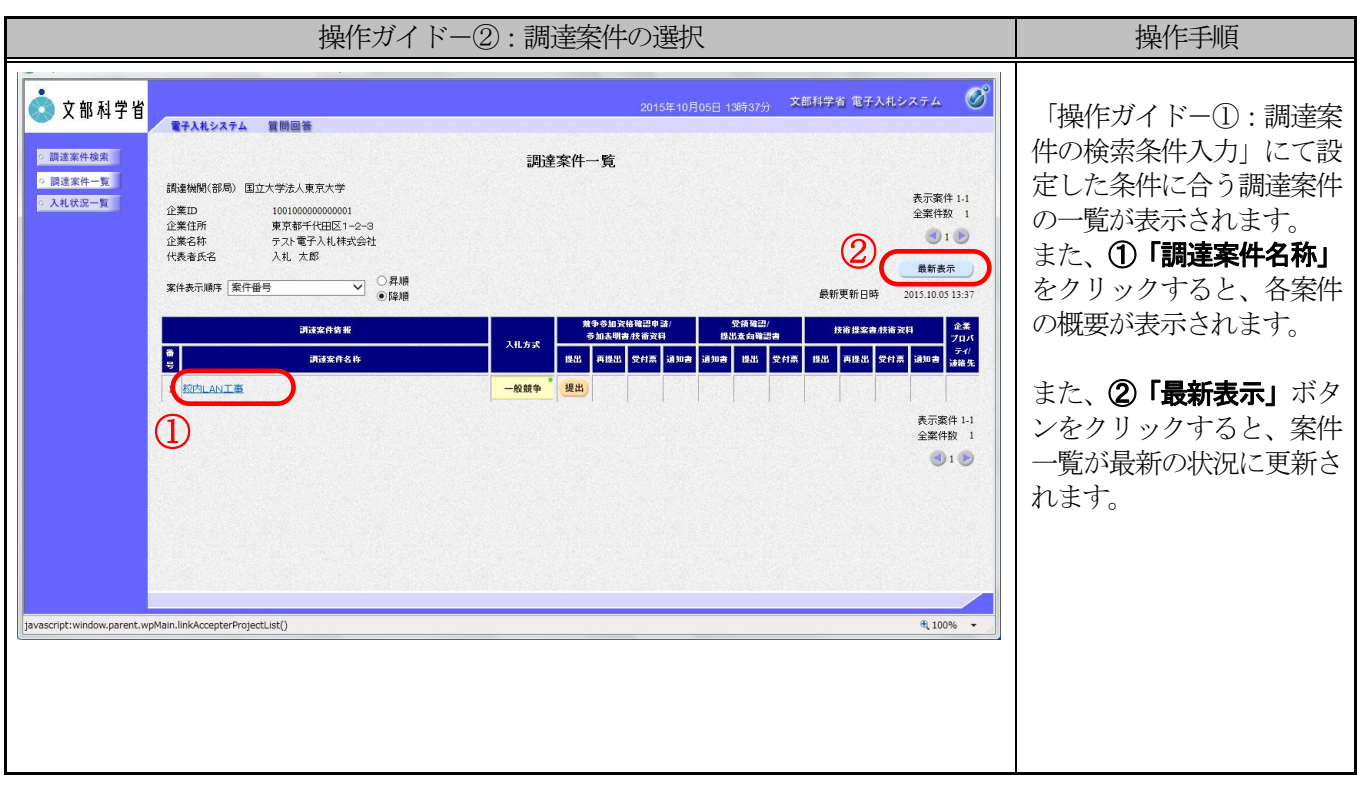

<調達案件一覧画面の各項目の補足説明>

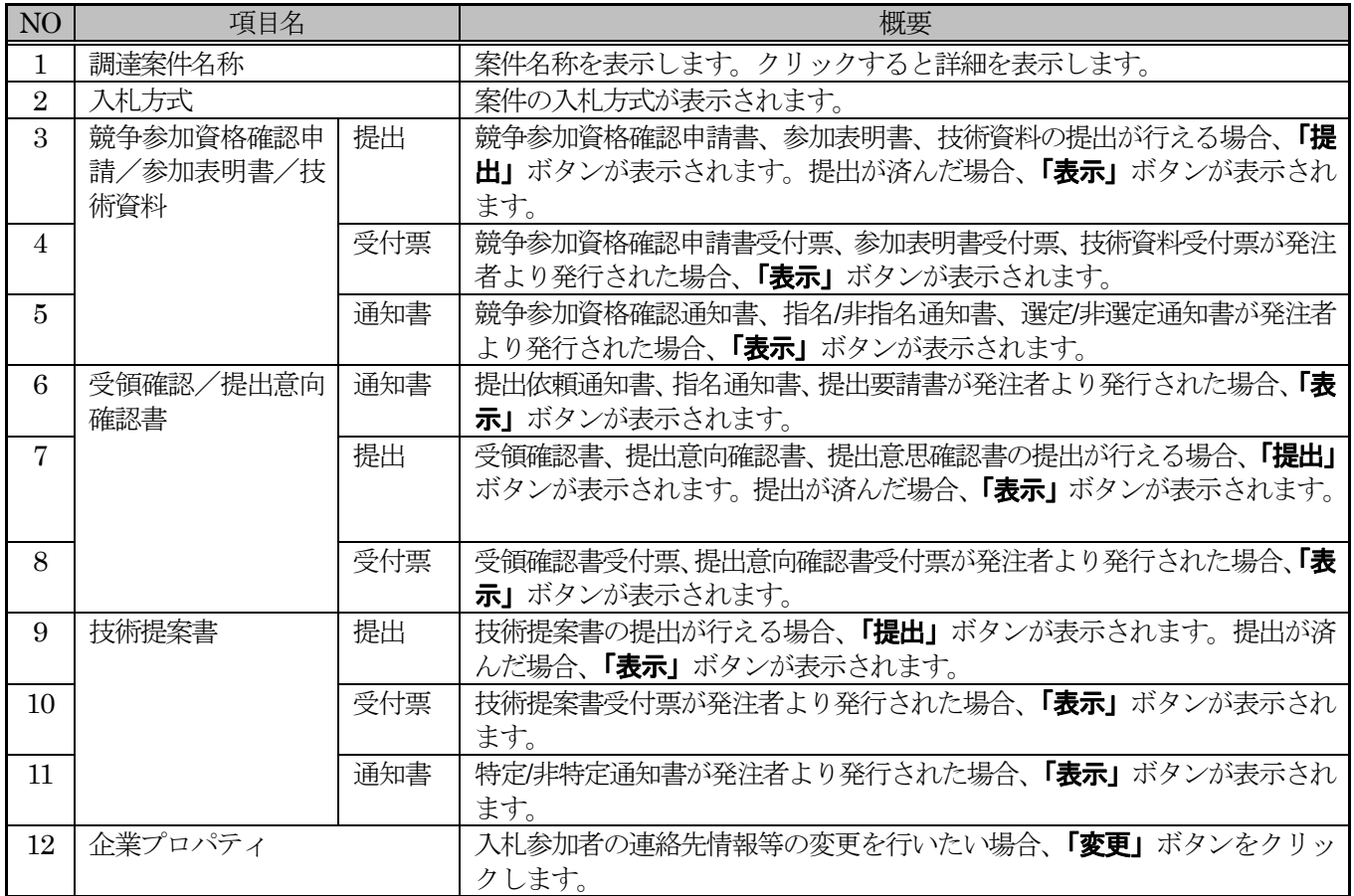

## II 入札前の準備(全入札方式共通操作) 1 調達案件の検索を行うには

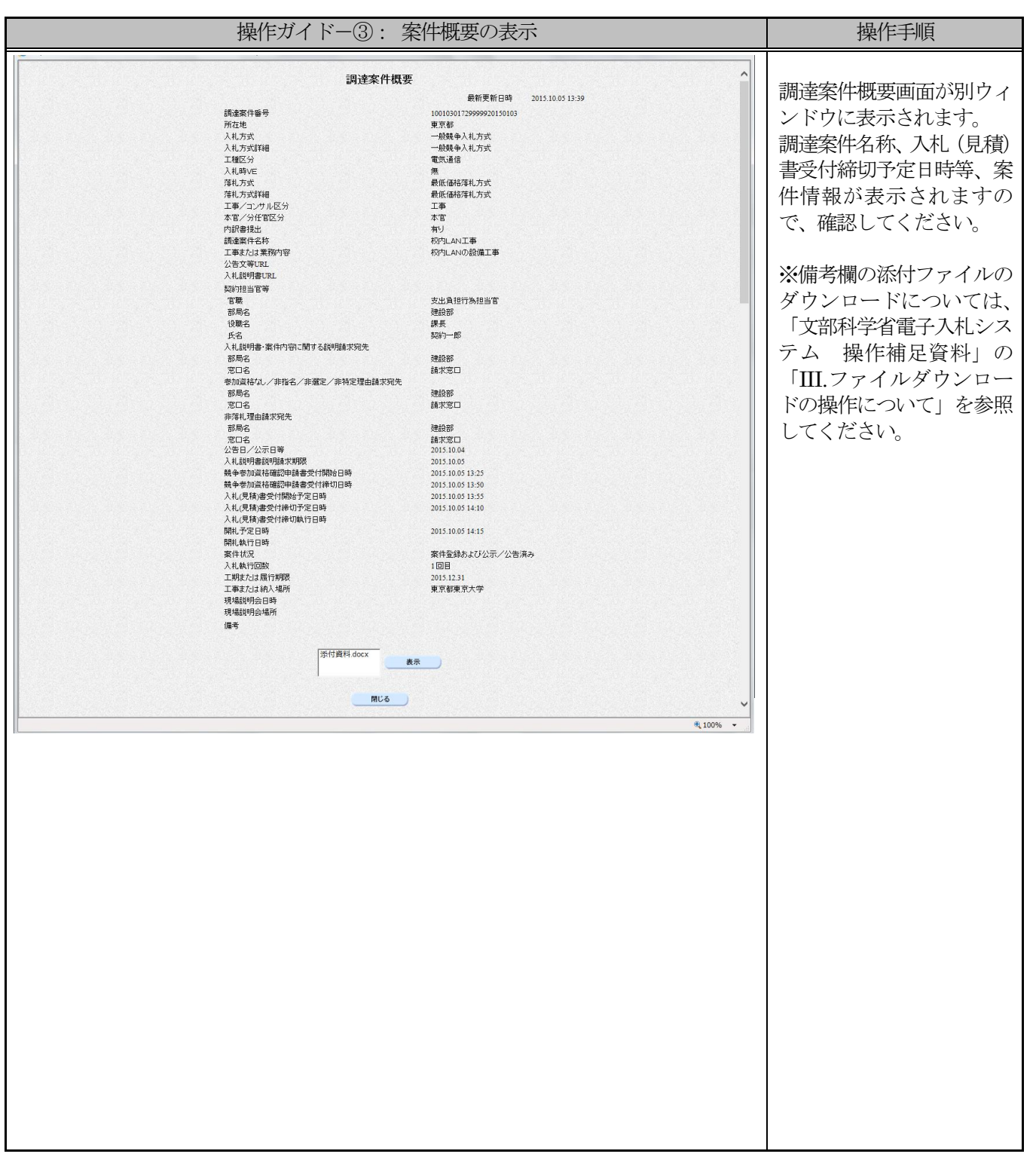